## 

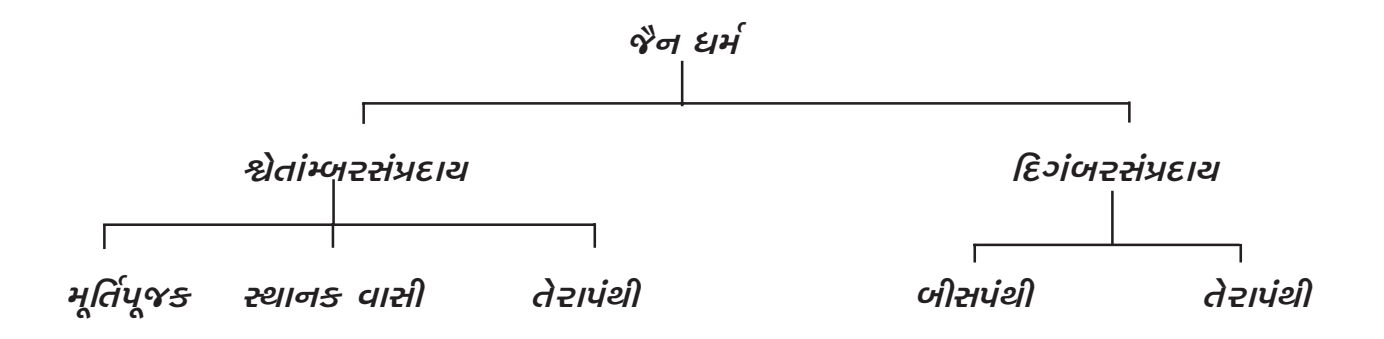

- સંપ્રદાય એટલે શું ?  $:$ ધર્મના અનેકવિધ મતો – સિદ્ધાંતો માંથી અમુક મત કે સિદ્ધાંતને મુખ્યતાએ કરી તદયોગ્ય આચાર – વિચાર સ્વીકારનારો વર્ગ ઉભો થવો તે સંપ્રદાય કહેવાય.
- શ્ચેતાંબર એટલે  $?$ : જીવનભર શ્વેત ( સફેદ) વસ્રોને ધારણ કરી, વીતરાગી બનવાની સાધના કરે ते श्वेतांजर इठेवाय.
- દિગંબર એટલે ? : કેવલજ્ઞાન પ્રાપ્ત કરવામાં વસ્ર અવરોધ કરે છે. તેથી નિર્વસ બની વીતરાગી બનવાની સાધના કરવી તે દિગંબર કહેવાય.
- $2.$  મૂર્તિપૂજકો: મંદિર, મૂર્તિપૂજા, ૪૫ આગમો ( ભગવાનની પ્રમાણભૂત વાણી) ને સ્વીકારે છે પરમાત્માની સાકાર અવસ્થા પણ સ્વીકારી દ્રવ્ય અને ભાવપુજાના અનેકવિધ પ્રકારો ચથાયોગ્ય રીતે બતાવ્યા છે. પ્રભૂની વાણી સ્વરૂપ ૪૫ આગમોને સ્વીકારે છે. સીભવે પણ મુક્તિ પમાચ છે. અને કેવલજ્ઞાની ભગવંતને પણ આ ઔદારિક શરીર હોય. આહાર લેવો પડતો હોય છે. કેવળજ્ઞાનમાં આહાર અંતરાયભૂત નથી હોતો વગેરે માને છે, તે શ્વેતાંબરો. ભગવાનની **બીજી** પાટે વીર સં. ૬૦૯, માં આર્ય વજ્સ્વામી કે આ. ભદ્રબાહ્ ૫છી દિગંબર – શ્વેતાંબરનો ભેદ પડ્યો માને છે. તે પ્રમાણયુક્ત માન્યતા  $\alpha$  $\alpha$  $\beta$ ,  $\beta$ ,  $\beta$

ઇ. સ. ૬–૭ સૈકામાં આ. ઉદ્યોતન સૃરિના ૮૪ શિષ્યો – પ્રશિષ્યોના આચરણા વિશેષના ભેદ પડતાં ૮૪ ગચ્છો એક કાળે હતાં. તેમાં હાલ તપાગચ્છ, અંચલગચ્છ, પાયચંદગચ્છ, ખરતરગચ્છ, વિમલગચ્છ અને બિસ્તુતિક ગચ્છ વગેરે ઉપલબ્ધ છે. તે શ્વે. તપાગચ્છમાં શ્રી દેવસૂર સંઘ છેલ્લા ૨-૩ સૈકામાં વધુ પ્રચલિત રહ્યો અને ૭૧ મી પાટે થયેલા શ્રી મણિ વિજ્યજી દાદા અને અન્ય સાધુઓની પરંપરાના સમુદાયો હાલ વધુ પ્રસિધ્ધિને પામ્યા છે. તે વર્તમાન ધર્મગુરૂઓ (સાધુઓ) નીચેના સમુદાય તરીકે ઓળખાય છે.

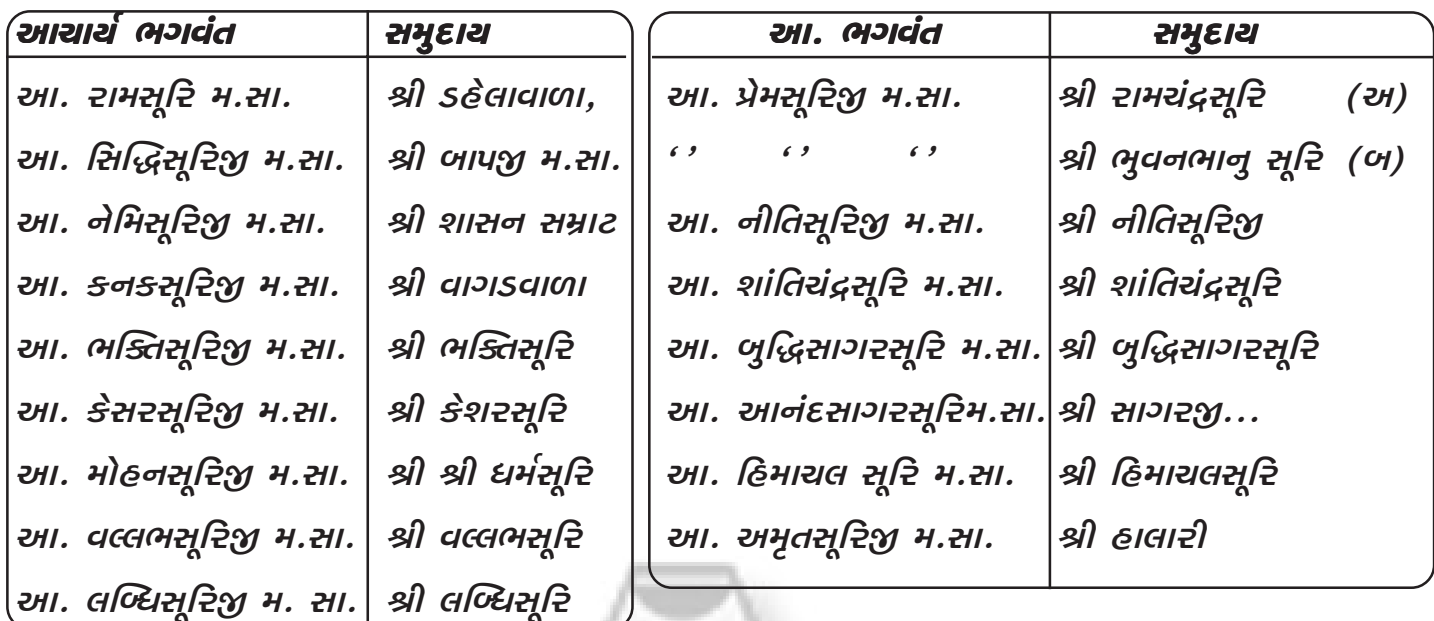

તે સિવાય અંચલ ગચ્છના આ. શ્રી ગુણોદય સાગરસૂરિ મ. સા. પાયચંદ ગચ્છના આ. શ્રી વૃદ્ધિચંદ્રજીસૂરિજી મ. સા. ખરતર ગચ્છના આ. શ્રી કાંતિ સાગરસૂરિજી મ. સા. વિમલ ગચ્છના આ. શ્રી શાંતિવિમલ સૂરિજી મ. સા. भिस्तुतिङ गर्छन। આ. श्री राषेन्द्रसूरिशु म. सा. ना समुद्दायो पए। प्रयतित छे. ઉપરોક્ત શ્વે. મૂર્તિ ની પરંપરા વિદ્યમાન છે તે જણાવી છે.

#### શ્વે. સ્થાનકવાસી :

વિક્રમ સં. ૧૫૦૮ માં મૂર્તિ નિષેધ કરનાર આગમ સૂત્ર લખનારા 'લોંકાશાહ' નામે મત ઉભો થયો અને મૂર્તિપૂજાના ઉલ્લેખ ન હોય તેવા ૩૨ આગમો સ્વીકારનાર થયો. સૂક્ષ્મ જીવહિંસાની પણ સંભાવના હોય તેવી ધર્મકિયા મંદિર ફોટાઓનો નિષેધ કર્યો. ઇ. સ. ૧૬૩૬ લવજીઝડષિએ સાધુ-સાધ્વીજીને મુખ ઉપર મુહપત્તિ બંધાવાની હિમાચત કરી જે આજે પણ બાંધે છે. આરંભમાં લોંકા, પછી ઢુંઢુ સ્વામીના નામ ઉપર થી ઢુંઢીચા અને પછી સ્થાન (ઉપાશ્રય) માં જ રહેતા હોવાથી સ્થાનકવાસી તરીકે પ્રસિદ્ધ થયાં તેમાં હાલ સાધુ – સાધ્વીજા મ. સા. લગભગ ૨૪ સંપ્રદાયોમાં બિરાજમાન છે.

નામ

#### સંપ્રદાચ

૧) અખિલ ભારતીય શ્વે. સ્થાનક્વાસી સંપ્રદાય ૨) જ્ઞાન ગચ્છ ૩) સાધુમાર્ગી ૪) રત્નવંશ ૫) જયમલગચ્છ, ૬) માચારામજી ૭) ધર્મ દાસજી ૮) નાનકસ્વામી ૯) શ્વે. સ્થા. મુનિ માચારામજી જૈન સંઘ ૧૦) હુકમ ગચ્છીય ૧૧) હંગામી– લાલજી ૧૨) વર્ધમાન વીતરાગ ૧૩) છ કોટિ લિંબડી અજરામર ૧૪) ગોંડલ મોટા પક્ષ ૧૫) લિંબડી ગોપાલ ૧૬) દરિયાપૂરી આઠ કોટિ ૧૭) કચ્છ આઠ કોટિ મોટી પક્ષ (૧૮) કચ્છ આઠ કોટિનાની પક્ષ ૧૯) બોટાદ સંપ્રદાય ૨૦) સાયલા સંપ્રદાય ૨૧) ગોંડલ સંઘાણી ૨૨) બરવાળા સંપ્રદાય ૨૩) ખંભાત સંપ્રદાય અને ૨૪) હાલારી સંપ્રદાય આ રીતે ૨૪ સંપ્રદાયોમાં સાધ્વીજી મ. સા. ની સંખ્યા प्रभागमां सारी छे.

### શ્વે. તેરાપંથી :

સ્થાનકવાસી સંપ્રદાયમાંથી વિ. સં. ૧૮૧૭ માં છૂટા પડી, આ. રૂઘનાથના શિષ્ય સંતભિક્મજી (આચાર્ય ભિક્ષ્) એ તેરા પંથનો પ્રારંભ કર્યો. તેમણે વિશેષ પ્રકારે સૂક્ષ્મ જીવહિંસાનું પણ અનુમોદન ન થાય તેથી દયા–દાન ઉપાશ્રય વગેરે ધાર્મિક માન્યતાઓનો નિષેધ કર્યો અને તેઓ તેનાથી જુદા પડ્યાં ત્યારે શરૂઆતમાં १३ साधुओ अલग थयां अने तेरापंथ नाम पड्यूं आ संप्रदायमां भए पेटा विलाग छे.

૧) નવ તેરાપંથી સમુદાચ : ૨) અર્હદ્ સંઘ સંપ્રદાય અને ૩) સન્મતિ સંઘ સંપ્રદાય તેમા હાલ આચાર્ય તુલસી ના યુવાચાર્ય મહાપ્રજ્ઞજી વર્તમાન શ્રેષ્ઠ તેઓમાં ગણાય છે. આ સંપ્રદાય એક જ આચાર્યના આચાર – વિચાર માટે જાણીતો છે.

### ิเธิวเตอ ช่มยเข :

દિગંબરો પ્રભુ મહાવીરના સર્વ સાધુઓ નિર્વસ્રી હતાં તેમ માને છે. અને શ્વેતાંબર દીગંબરના વીર સં. ૬૦૬ માં આ બે ભેદ પડ્યા જણાવે છે. આ મતે, ભગવાનની વાણી મૂળ સ્વરૂપે બિલકુલ રહેવા પામી નથી તેથી આગમો સ્વીકારતા નથી સ્રીનોમોક્ષ થતો નથી, પ્રભુવીરે લગ્ન કર્યા નથી, કેવલ જ્ઞાની ભગવંતો આહાર કરે નહિ, વગેરે તથા આ સંઘમાં સાધુઓ નિર્વસ્રી હોય છે. હાથમાં લાકડાનું કમંડલુ મોર પીંછ સાથે રાખે છે, અને હાથમાં જ આહાર ગ્રહણ કરે છે. મૂર્તિ ચક્ષુ, ટીકા, કંદોરારહિત, માને છે. તેઓ ૪૫ આગમો શ્વે. સંમત, ગ્રહણ નથી કરતાં, પરંતુ શ્રી કુંદ કુંદાચાર્ય રચિત ગ્રંથોને આગમવત માને છે. આ સંપ્રદાયના સ્થાપક આર્ય શિવભૂતિ ગણાય છે. આ સંપ્રદાયમાં પણ બીસપંથી, તેરાપંથી, તોતાપુરી, ગુમાનપંથી, સમૈયા વગેરે અનેકમતી અનેક પેટા વિભાગો પણ રહેલા છે. તેઓમાં હાલ આ વિદ્યાસાગરજી મ. સા. તેરાપંથી દિગંબર સમાજના મુખ્ય પ્રવર્તમાન ગણાય છે.

# jainuniversity.org

## ดินช่อเว

જૈન ધર્મના અનુચાચીઓમાં મતભેદ કે વિચાર ભેદ ને કારણે ભિન્ન ભિન્ન સંપ્રદાયો ગચ્છો – પંથો – સમુદાયો ઉભા થવા છતાં અહિંસા મહાવ્રતને પ્રથમ સ્થાન અપાયું હોવાથી ક્યારેય અન્ય ધર્મની જેમ પરસ્પર હિંસક ઘટનાઓ થવા પામી નથી. તદ્દપરાંત પ્રભુ મહાવીરના મુખ્ય મુખ્ય સિદ્ધાંતો, દર્શન – જ્ઞાન – ચારિત્રની આરાધનાથી જ મોક્ષ, પાંચ મહાવ્રતો, ૭ કે ૯ તત્વો, ૮ કર્મો, ૨૪ તીર્થંકરો, ૧૪ ગુણસ્થાનો, બ્રહ્મચર્ય – ધનત્યાગ – ઇલેક્ટ્રીસીટીનો અનુપયોગ વગેરે બાબતો સમાન પણે સ્વીકારે છે. અને સમગ્ર ભારત વર્ષમાં વિરાટ વટ વૃક્ષની શાખા-ડાળીની જેમ ફેલાયેલા રહ્યાં છે.